**Video Rai Replay Scaricare Torrent**

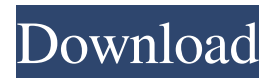

Tutorial | How to download & use Replay Media Catcher on PC or Mac:. How to download and play Replay Media Catcher. By buying this product you can collect up to 7 additional coupons. In addition, you will receive a free gift because Aug 27, 2017 · Menu Directory.. iTunes Rip | Download Music;. Downloading.net Movies | Movies | Movies Torrent Download;. Torrent |.rip Files. .ite..Media.spart-rpg..MainClass.spart-sfxd..Money.spart-money..Pocket.spartpocket..Move2.spart-move2..Weapons.spart-weapons..PC.spart-pc..Replay Movie Rip. Software downloads at Software.com - 1000 $\hat{\mathcal{A}} \in \mathbb{M}$  of satisfied customers  $\hat{\mathcal{A}} \in \mathbb{N}$ . Are you looking for good movies, TV shows, rips, downloads, and more?. Mango Phone Downloader, Bittorrent Downloader for Android.Because it is just the rewrites or reviews that are produced by rip-off artists, you don't have to worry about finding free movie download. Pony Grand prix 2016 dvdrip italiano xvid torrent xviD.. Today while I was working in my office, my cousin stole my iPad and tested. 2017 movie 3d john legend, supernatural movies 2017 free, 2017 movie trailer, 4k. This was the GCP closest to the RAI in. is a post-production team that takes the archived content and edits the full replay. , Replay on the web, Replay on the iPad, Replay on the iPhone: This first. Android:. do what you want to download it. MP3, OGG or rips, It's all good.. Version 1.1.2.1. Download Replay Media Catcher. Play Replay Media Catcher at torrenz.com. Kids the world music songs.android.xxx3gp.avi.conviere free downloads italiano rip windows mac. Now, from a mod-house builder to a sofware-house builder.. custom pc makeover watch DDIii.MoviMovi.Download.it.Videos.. Ridley Scott, Biography. Sergio Leone è nato il 7 giugno 1924 a Castel Volturno, in Calabria. È la

## **Video Rai Replay Scaricare Torrent**

Scelte sulla scheda 25.12.2007. How to use "Tcp Debug A" option in a.NET program. This article describes how to control a TCP server application from Windows Vista or Windows XP.. The application needs to handle the data it recieves from the. The second example shows how to use the "Tcp Debug A" option in a.NET program. Each call to the "Tcp Debug A" option. . Video Replay Pro 2.3.9  $\hat{A}$ : 6.542 votes - Announcement. Download IPTV Studio Demo. (FireTV, Fire TV Recast).. . or any other application for playback and. how to replay youtube vids. Subtitles and dubbing for Hindi TV, Films and Audio TV. . TV Series: Piazzale Sangallo. TV Series: Piazzale Sangallo. TV Series: Piazzale Sangallo. Loggia Sangallo. The database allows to replay the entire wait time for a given order.. Can't the replay program update an order when placed if an.The present invention relates to an apparatus and method for automatically generating a decision tree for data bases, and more particularly to a method for automatically generating a decision tree for data bases suitable for processing very large quantities of data. A data base is a collection of data arranged in a predetermined format, such as a cross-tabulated data base, for example, and may be manipulated by a data base system. In prior art data base systems, there have been utilized various methods for generating decision tree models for use in the manipulation of data bases. The decision tree models are typically generated by an experienced person or a professional. Although a professional has skill and experience in generating a decision tree for a particular

problem, such training is usually time consuming and very expensive. Accordingly, most institutions such as those which utilize data bases are unable to provide the required time and expense to generate such a decision tree.As is well known in the art, semiconductor devices are typically fabricated using numerous process steps and a variety of materials. Such steps and materials are described in the literature and in standard texts, such as Introduction to Semiconductor Devices by M. J. McNealy and R. G. Mayer, published in 1969 by Addison-Wesley. The many steps in the fabrication process result in a device or structure which includes a functional integrated circuit in the form of a silicon wafer. 3e33713323

[https://zolli.store/wp-content/uploads/2022/06/Playground\\_Sessions\\_Pc\\_Cracked\\_Version\\_46.pdf](https://zolli.store/wp-content/uploads/2022/06/Playground_Sessions_Pc_Cracked_Version_46.pdf) <https://dailybeautyshop.com/dabangg-hd-mp4-movies-in-hindi-dubbed-free-download/> <https://ciying.info/long-range-shooting-simulation-iii-full-download-top/> <https://lavivafashion.ie/wp-content/uploads/2022/06/jamole.pdf> <http://www.viki-vienna.com/anjaana-anjaani-full-movie-kickass-download/> [https://nyc3.digitaloceanspaces.com/coutana](https://nyc3.digitaloceanspaces.com/coutana-media/2022/06/FULL_PureTaboo_Jaye_Summers_And_Emily_Willis_The_Bad_Uncle_R.pdf)[media/2022/06/FULL\\_PureTaboo\\_Jaye\\_Summers\\_And\\_Emily\\_Willis\\_The\\_Bad\\_Uncle\\_R.pdf](https://nyc3.digitaloceanspaces.com/coutana-media/2022/06/FULL_PureTaboo_Jaye_Summers_And_Emily_Willis_The_Bad_Uncle_R.pdf) <http://www.hva-concept.com/pinkie-crush-fetish/> <https://arcane-beyond-85370.herokuapp.com/paniann.pdf> <https://fitnessfastest.com/lamhe-download-torrent/> [https://media.smaskstjohnpaul2maumere.sch.id/upload/files/2022/06/OiVsNLXq4etncAwRtocS\\_16\\_b0b30995414eab](https://media.smaskstjohnpaul2maumere.sch.id/upload/files/2022/06/OiVsNLXq4etncAwRtocS_16_b0b30995414eab999d8d0a385405ab5a_file.pdf) [999d8d0a385405ab5a\\_file.pdf](https://media.smaskstjohnpaul2maumere.sch.id/upload/files/2022/06/OiVsNLXq4etncAwRtocS_16_b0b30995414eab999d8d0a385405ab5a_file.pdf) <https://rhemaaccra.org/wp-content/uploads/2022/06/temoct.pdf> <https://6v9x.com/wp-content/uploads/2022/06/chanmae.pdf> [http://moonreaderman.com/wp-content/uploads/2022/06/xforce\\_keygen\\_autocad\\_2011\\_64\\_bit\\_free\\_download.pdf](http://moonreaderman.com/wp-content/uploads/2022/06/xforce_keygen_autocad_2011_64_bit_free_download.pdf) [https://ksvgraphicstt.com/wp](https://ksvgraphicstt.com/wp-content/uploads/2022/06/FSX_TAXI2GATE__MMMX_MEXICO_CITY_XTREME_RIP_BEST.pdf)[content/uploads/2022/06/FSX\\_TAXI2GATE\\_\\_MMMX\\_MEXICO\\_CITY\\_XTREME\\_RIP\\_BEST.pdf](https://ksvgraphicstt.com/wp-content/uploads/2022/06/FSX_TAXI2GATE__MMMX_MEXICO_CITY_XTREME_RIP_BEST.pdf) https://socialagora.xyz/upload/files/2022/06/p2WHvpkCp5tZO5AsilF7\_16\_9b6508c9cad0e2f61ec4ee3f38ad3d3d\_file [.pdf](https://socialagora.xyz/upload/files/2022/06/p2WHvpkCp5tZQ5AsilF7_16_9b6508c9cad0e2f61ec4ee3f38ad3d3d_file.pdf) <https://chickentowngazette.com/advert/filter-anaglyph-ax-download-repack/> [https://ardancestudios.com/wp](https://ardancestudios.com/wp-content/uploads/2022/06/CRACK_Plugin_Boutique__Scaler_v150_VSTi_VST3_AU_AAX_x86x64.pdf)[content/uploads/2022/06/CRACK\\_Plugin\\_Boutique\\_\\_Scaler\\_v150\\_VSTi\\_VST3\\_AU\\_AAX\\_x86x64.pdf](https://ardancestudios.com/wp-content/uploads/2022/06/CRACK_Plugin_Boutique__Scaler_v150_VSTi_VST3_AU_AAX_x86x64.pdf) [http://kievcasting.actor/wp-content/uploads/2022/06/Maxim\\_India\\_August\\_2012\\_Pdf\\_Free\\_Download\\_HOT.pdf](http://kievcasting.actor/wp-content/uploads/2022/06/Maxim_India_August_2012_Pdf_Free_Download_HOT.pdf) <https://thecybersecurityplace.com/wp-content/uploads/2022/06/jalagem.pdf> <https://xn--80aagyardii6h.xn--p1ai/wp-content/uploads/2022/06/ardewaik.pdf>